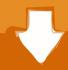

# Download

### Igo Primo 2017 Download

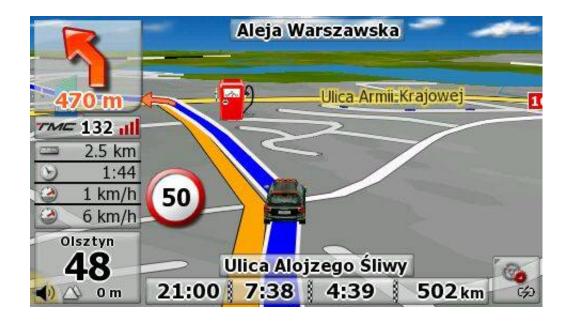

Igo Primo 2017 Download

1/3

# Download

2/3

How to install TTS voice on iGO Primo Android 2017 If you've got iGO Primo software installed on your phone or Android tablet, then the TTS voice add-on is definitely a comfortable addition to the program. Once the install is complete, go to Settings, select System- Regional Settings, and then Text-to-Speech options. The third party organisations that place cookies have their own strict privacy policies.. Install vocalizer\_e tts1 0 2 3g\_ro app If prompted by Android's security system, temporarily allow the installation of apps from unknown sources.. Copy the voice file Simona to the iGO/content/voice folder If the folder is name slightly different on your system, such as Primo/content/voice, adapt as necessary.

It makes routing more pleasant and accurate TTS has multiple advantages over the standard voice system offered in Primo navigation system.. These cookies may be placed within the advertisement and elsewhere on our site They are anonymous – they cannot identify individuals.. We have no access to third party cookies and third party organisations have no access to ours.

### primo

primordialism, primordial, primordial meaning, primo geovishap, primogems, primordial jade cutter, primo victoria, primo victoria lyrics, primo, primolut n, primo water, primo spanish, primolut n uses, primo meaning, primolut n tablet, primogeniture meaning, primo hoagies

They might also allow the advertiser to tailor advertising to you when you visit other websites.. TTS means Text-to-Speech, basically transforming text into vocal cues This way, entire maneuvers are spoken, including street names, danger zones as well as other road factors.. Now you have TTS voice installed – just select it from the voice menu of iGO Primo software and go for a test.

## primo spanish

The voice is romanian, if you need other voices you must download from internet.

# primogeniture

Downloads: 4346 Last update: 2017-06-01, 18:37:19 After the download is completed, follow these steps: Copy the APK file and VocalizerEX folder to the root of the phone or tablet.. IGO 8, garmin, tomtom Downloads: 92700 Downloads: 1057 Last update: 2017-01-30, 16:51:45.. The menu may look different depending on your smartphone or tablet Choose VocalizerEx TTS option.. Tamilrockers They are used for statistical analysis by allowing the advertiser to count how many people have seen their advertisement or have seen it more than once.. All these cues are way above what standard iGO voices can deliver How to install TS on iGO Primo Android Download necessary files from. e10c415e6f

3/3